# 江苏省城镇妇女"巾帼建功"活动领导小组 苏省妇女联合公文件 汘

苏妇协[2015] 2号

# 关于表彰全省城乡妇女 岗位建功先进集体(个人)的决定

近年来,我省广大城乡妇女深入贯彻党的十八大和十八届 三中、四中全会精神,紧紧围绕省委省政府各项工作部署,深入 开展"建设新江苏、巾帼展风采"系列活动,锐意进取、开拓创 新,积极投身全面推进"两个率先"的伟大实践,涌现出一批主 动融入时代潮流、勇敢肩负时代使命、兢兢业业共筑中国梦想的 优秀妇女群体与个人。全省各级"巾帼建功"活动领导小组高 度重视,精心组织策划各种活动,为推动本地区、本单位、本行业 工作的深入开展作出了积极贡献,取得了可喜成绩。

为充分发挥优秀典型的示范引领作用,进一步激发城乡妇 女参与经济社会建设的热情,引领广大妇女岗位建功成才,在各 地、各有关部门认真评选推荐的基础上,省城镇妇女"巾帼  $1 -$ 

建功"活动领导小组、省妇联决定授予南京市玄武区政务中心 等1000个集体"江苏省巾帼文明岗"荣誉称号,宜兴市农林局 等100个单位"江苏省巾帼建功先进集体"荣誉称号,梅静等 100名同志"江苏省巾帼建功标兵"荣誉称号。

希望受表彰的先进集体和个人珍惜荣誉、再接再厉,立足岗 位,再建新功、再创辉煌;希望广大妇女以先进为榜样,积极进 取、争先创优,为建设经济强、百姓富、环境美、社会文明程度高 的新江苏作出积极贡献。

附件: 1、江苏省巾帼文明岗名单

2、江苏省巾帼建功先进集体名单

3、江苏省巾帼建功标兵名单

江苏省城镇妇女"巾帼建功"活动 江苏省妇女联合会 领导小组

#### 二〇一五年三月一日

附件 1

# 江苏省巾帼文明岗名单

#### 南京市

南京市玄武区政务中心

南京市玄武区兰园社区卫生服务中心

江苏先声药业有限公司党群行政部

新百南京公司营销三部罗德斯兰专柜

南京市秦淮法院民四庭

南京江南贡院历史陈列馆

南京白下高新技术产业园区管委会招商局

南京市建邺区南苑社区卫生服务中心妇产科

南京市建邺区人民检察院公诉科

南京云锦研究院展厅销售部

南京市鼓楼区民政局婚姻登记处

南京鼓楼人力资源服务中心

南京市鼓楼区妇幼保健所

南京市鼓楼区人民法院未成年人及家事案件审判庭

南京市雨花台区赛虹桥街道长虹路社区

南京市雨花台区普德村幼儿园

南京市工商行政管理局雨花台分局登记注册科

南京米兰尊荣婚纱摄影有限公司第一分公司

南京市栖霞区马群街道人力资源和社会保障所

 $-3-$ 

江苏生命科技创新园管委会办公室

南京市江宁区新闻信息中心

- 南京东山公交客运有限公司站务组
- 南京市江宁区人民检察院未检科
- 南京市浦口区中心医院妇科
- 南京浦口经济开发区经济发展局
- 南京市六合区人民法院未成年人及家事案件审判庭
- 南京市六合区横梁中心小学
- 南京市溧水区人民法院审判管理办公室
- 南京市溧水区气象局气象台
- 南京市高淳汽车客运站
- 南京市高淳农村商业银行淳溪支行
- 江苏龙虎网信息科技股份有限公司南京文明网编辑部
- 南京市人才服务中心档案管理与人事代理服务窗口
- 中国太平洋财产保险股份有限公司南京分公司
- 南京证券股份有限公司云南北路证券营业部
- 南京市住房和城乡建设委员会财务处
- 南京卫生学校护理系
- 南京市科技成果转化服务中心财务部
- 南京市胸科医院呼吸一科
- 南京市点将台社会福利院收费处
- 南京汽车客运站售票班

 $-4-$ 

南京秦淮风光带水上游览有限公司

南京市工商局商标监督管理处 南京市国税局直属分局税源二科 南京市玄武地税局征管和科技发展科 中国电信股份有限公司南京分公司计划财务部 省邮政公司南京分公司摄山星城营业所 南京广电集团《大刚说新闻》栏目组 中国人民银行南京分行营业管理部营业室 南京供电公司变电检修室电气试验五班 南京际华三五二一环保科技有限公司口袋组 南京地铁运营有限责任公司服务热线班组 南京银行股份有限公司和燕路支行 南京广电集团《创赢未来》栏目 南京市公安局 110 报警服务台 南京市人民检察院未成年人刑事检察办公室 南京市中级人民法院未成年人及家事案件审判庭 南京市市民卡有限公司"96095 智汇热线"服务中心 南京紫金山庄贵宾接待组 金陵海关驻新生圩办事处通关科 南京银行股份有限公司新街口支行 南京多元文化传媒广告有限公司 南京市城市规划编制研究中心战略规划所 南京市石城公证处 南京港股份有限公司油品储运队空压房班

 $-5-$ 

南京市江宁区清水亭幼儿园

苏宁云商山西路店厨卫柜组

南京市玄武区梅园街道社会组织发展促进会

- 南京市规划局江宁分局建筑规划管理科二科 无锡市
	- 江阴市第二实验幼儿园 江阴国税局第六税务分局办税大厅 江苏圣澜服饰创意有限公司 江苏阳光集团服饰公司设计部 江阴市残疾人服务中心 江阴市图书馆读者服务中心 海澜国际马术女子表演队 江苏新雪竹国际服饰有限公司 国联证券宜兴人民南路营业部 官兴市人民检察院未成年人刑事检察科 宜兴市国税局办税服务厅 官兴市官城预防保健所 宜兴市宜城街道土城社区 官兴地税局第一税务分局 无锡市锡山区人社局业务大厅 无锡晶磊电子有限公司 无锡市锡山区羊尖镇财政所 无锡市安镇实验小学

 $-6-$ 

无锡市东湖塘中心幼儿园

- 无锡市惠山区人民法院
- 无锡市惠山区人民医院
- 无锡市惠山区国税局第一税务分局
- 无锡市堰桥中心幼儿园
- 无锡市安瑞服饰有限公司
- 无锡市滨湖区人民检察院公诉科
- 无锡市滨湖区环境卫生管理处环卫作业岗
- 无锡市第九人民医院内科护理组
- 无锡天润发超市有限公司
- 无锡市滨湖区胡埭镇花汇苑社区服务大厅
- 无锡市崇安区法院民一庭
- 无锡市崇安城市投资发展集团有限公司
- 无锡市崇安区广益街道妇联

无锡口腔医院

无锡市太湖实验幼儿园

- 无锡市南长区环卫处长广溪女子清扫班
- 无锡光明(集团)有限公司鋒纫二车间
- 无锡市南长区金星街道朗诗社区妇联

无锡惠山小学

- 无锡市北塘区黄恭街道妇联
- 无锡市北塘区惠山街道社区卫生服务中心检验科

 $-7-$ 

无锡市北塘区人民法院立案庭

无锡市新区鸿山街道后宅社区卫生服务中心护理部 无锡市新区旺庄街道财政审计科

无锡市新区梅村街道泰伯花苑第二社区居民委员会

无锡市信访局督办处

无锡出入境检验检疫局滨湖办事处

无锡市翻译服务中心

无锡市人民检察控告申诉检察处

江苏崇宁律师事务所

无锡正大畜禽有限公司业务经理部

无锡市疾病预防控制中心疾控部

无锡市第六高级中学

无锡日报社时政要闻部

无锡游泳跳水馆

无锡市少年儿童流动图书馆

江苏银行无锡分行营业部会计结算部

恒丰银行无锡分行营业部

邮储银行无锡市分行公司部票据中心

中国电信无锡分公司 12345 热线班

宜兴移动投诉处理小组

无锡市国税局收入核算处

无锡地税局第一税务分局

无锡天惠超市股份有限公司五河商场

国联证券无锡市中山路营业部运营管理部

 $-8-$ 

无锡市公共交通股份有限公司 82588088 服务热线

无锡太湖明珠欢乐园有限公司票务部

#### 徐州市

丰县国税局情报管理科

丰县地税局规划财务科

中国工商银行沛县支行营业部

沛县反腐倡廉警示教育基地

睢宁县供电公司营业班

邳州市财政国库支付中心

邳州市劳动保障服务大厅

新沂市人民医院

新沂市房产服务中心

徐州市铜山区妇联

徐州市铜山区国土资源局

徐州市鼓楼区就业管理处大学生创业园

徐州红星美凯龙全球家居生活广场有限公司财务部

徐州市云龙区人社局社保服务大厅

徐州市云龙区人民检察院案件监督管理科

徐州市红帽子物业管理有限公司

徐州罗芳形象设计艺术专修学校

徐州市泉山区文教体局妇委会

徐州市贾汪广播电视台播音制作中心

彭城农商行北泉支行

徐州市贾汪区财政局国库集中支付核算中心 徐州经济技术开发区工商局注册科 徐州经济技术开发区金桥艺星幼儿园 徐州市 12345 政府服务热线呼叫中心话务班组 311 国道夹河收费站收费三班 徐州民政医院血液净化中心 徐州精神病院二病区 徐州市儿童医院新生儿外科 徐州市传染病医院肝病科 徐州市第十三中学七年级 徐州市城乡建设局行政许可服务处 徐州市文化艺术幼儿园

徐州市图书馆外借部

徐州经贸高等职业学校图书馆

徐州市公安局泉山分局情报指挥中心

徐州市人民检察院民事行政检察处

徐州市中级人民法院民二庭

徐州徐工施维英机械有限公司涂装分厂泵车交验组

徐矿集团三河尖煤矿洗运科原煤车间拣矸岗位

徐矿集团张双楼矿洗运公司煤质化验室

徐州邮政发行投递局南区投递部

徐州邮政贾汗邮政局老矿营业部

大屯煤电公司姚桥煤矿运输科井口信号房女工小组  $-10-$ 

中国移动徐州分公司品质管理部投诉处理监控中心 人民银行徐州市中心支行货币信贷管理科 中国农业发展银行徐州市贾汗区支行 建设银行徐州城南支行营业部 中国工商银行徐州云龙支行营业室 中国农业银行徐州复兴路支行 江苏银行徐州分行零售业务部 江苏银行徐州科技支行 中国银行股份有限公司徐州新城区支行 兴业银行徐州开发区支行零售业务部 中国邮政储蓄银行徐州市城东支行 中国民生银行股份有限公司徐州分行营业部 中国矿业大学艺术与设计学院 中国矿业大学档案馆 江苏师范大学生物化学与分子生物学教研室 江苏师范大学历史文化与旅游学院 徐州医学院基础医学院病原生物学与免疫学教研室 徐州工程学院管理学院财务管理教研室 徐州技师学院财务处核算大厅 徐州广播电视传媒集团广播中心交通广播 徐州供电公司变电检修室电气试验二班 徐州市国税十分局 徐州市妇幼保健院生殖医学中心

 $-11-$ 

#### 常州市

- 金坛市河滨小学
- 金坛市广播电视台电视节目中心

金坛市园林大酒店

- 中国移动金坛分公司手机卖场步行街店
- 常州优容教育科技有限公司
- 金坛市建筑科学研究院材料收发科
- 金坛市中医院十三区肿瘤科护理组
- 金坛市直溪镇中心幼儿园
- 金坛市供电公司党群工作部
- 金坛市农业银行朱林支行
- 金坛市政府办财务科
- 溧阳市国税局稽查局检查股
- 溧阳地税局人事教育科
- 溧阳市人民检察院案件监督管理科
- 溧阳汽车客运站 101 服务班
- 溧阳水务集团有限公司客户服务部
- 溧阳市天目湖旅行社有限公司
- 溧阳市信访局人民来访接待中心
- 溧阳市溧城镇北门社区居民委员会
- 溧阳市社会保障服务中心
- 中国工商银行股份有限公司溧阳支行
- 东海证券股份有限公司溧阳南大街证券营业部  $-12-$

常州市武进区机关幼儿园

常州市武进区寨桥幼儿园

常州市武进区卢家恭幼儿园

常州市武进区南宅幼儿园

常州市武进清英外国语学校

常州市武进开放大学英语教研室

常州市武进工商局登记注册科

常州市武进区湖塘镇花园社区居委会

常州市武进高新区古方社区

新誉集团有限公司办公室

常州市武进区奔牛人民医院内科护理组

常州耀春格瑞纺织品有限公司

常州市新北区春江镇计划生育服务站

常州市新北区孟河人民医院急诊输液室

龙城旅游控股集团有限公司所属恐龙谷温泉营运部前厅客 房班组

常州三建建设有限公司财务科

常州悦达家乐福商业有限公司公共事务部

常州仁慈医院二病区

常州市钟楼区北港街道星港苑社区居民委员会

常州市钟楼区五星街道都市桃源花苑社区居民委员会

常州市钟楼区陈渡新苑社区居民委员会

常州市戚墅堰区社会福利中心

#### $-13-$

常州市中级人民法院政治部

常州市人民检察院办公室

常州旅游商贸高等职业技术学校旅游英语教研室

常州市公安局戚墅堰分局"警花驿站"

常州市公安局公交分局警花反扒服务岗

常州市人力资源市场招聘部

常州通用自来水有限公司第一水厂运行甲班

常州市深水城北污水处理有限公司财务部

常州市公共交通集团公司 B2 线人民公园上行站

常州博物馆开放部

常州市第三人民医院感染科(29病区)

常州市儿童医院小儿外科

常州市审计局

常州市城市管理行政执法支队受理指挥平台

常州高新区国税局税源管理六科

常州地税局监察室

常州出入境检验检疫局检务处

中国移动常州分公司河海三井营业部

南车戚墅堰机车有限公司技术管理部标准化组

江苏泰州大桥有限公司小黄山服务区

常州市保利大剧院管理有限公司服务管理部

中国银行常州天宁支行营业部

#### 苏州市

 $-14-$ 

张家港市疾病预防控制中心

张家港市民政局婚姻登记处

张家港市社会保险基金管理结算中心

张家港市数字化城市管理监督指挥中心

张家港市文化中心

常熟市天然气有限公司营业厅

常熟市血站

常熟市沙家浜幼儿园

常熟市国税局第四税务分局

中国电信常熟分公司 10000 号客服中心

翁同龢纪念馆

太仓市公安局人口管理大队

太仓市住房和城乡建设局驻行政服务中心窗口

太仓市社会福利服务中心

太仓市中医院脑病科护理组

太仓中化环保化工有限公司研发分析室

昆山市巴城镇行政服务中心

昆山市数字城管呼叫中心

昆山市民政局婚姻登记处

昆山人力资源市场招聘服务中心

昆山财政局陆家分局

苏州市吴江经济技术开发区实验初级中学

苏州市吴江区便民服务中心

苏州市吴江区财政局平望镇财政分局

- 苏州市吴江区震泽镇砥定社区
- 苏州市吴江区盛泽收费站
- 苏州市吴江区劳动就业管理中心
- 苏州市吴中区环境监测站
- 苏州市吴中区妇幼保健所
- 苏州市吴中区华龙饭店
- 苏州市相城区北桥街道敬老院
- 苏州市相城地税局第一税务分局办税服务股
- 苏州市相城区望亭镇鹤溪社区
- 苏州市平江中心幼儿园
- 苏州市沧浪新城第二实验小学校
- 苏州市美美工贸有限公司
- 苏州昌和楼宇管理有限公司
- 苏州慧业管理咨询有限公司
- 苏州工业园区工商局登记注册处
- 苏州工业园区人民法院少年庭
- 苏州市高新区(虎丘)工商局登记注册科
- 苏州市虎丘区人民检察院公诉科
- 苏州出入境检验检疫局财务处
- 苏州市中级人民法院民事审判第二庭
- 苏州市实验小学校语文图式课题组
- 苏州市第四看守所

 $-16-$ 

苏州市军队离休退休干部城中休养所

- 苏州市姑苏区鑫鑫农村小额贷款股份有限公司
- 苏州市人民政府便民服务中心

苏汽热线

- 苏州市第五人民医院感染科一病区
- 苏州市旅游教育培训中心
- 苏州市拙政园管理处
- 苏州市国税局第一税务分局二科
- 苏州地税三分局基础管理二科
- 苏州工商局财务处
- 苏州供电公司检验检测一班
- 中国电信苏州分公司姑苏区局石路分部
- 中国移动苏州公司玉山路营业厅
- 苏州邮政局新区支局储蓄班
- 中国人民银行苏州市中心支行调查统计科
- 工商银行昆山城西支行
- 农业银行吴中营业部
- 建设银行苏州吴中支行国际业务部
- 中国银行苏州高新技术产业开发区支行营业部
- 苏州银行木渎支行
- 苏州市农业发展集团有限公司财务部
- 苏州市桐芳苑中心托儿所

#### 南通市

南通地税稽查局审理科

南通大学附属医院家庭化产科

南通市公安局崇川分局虹桥派出所户籍室

中国人民财产保险股份有限公司南通市分公司电子商务营业部 南通市开发区小星星幼儿园

南通经济技术开发区环境保护局管理科

南通市通州区实验幼儿园

南通市通州区环境监测站

中国移动江苏公司通州分公司销售服务部服务组

南通农村商业银行新城科技支行

南通市通州地税局规划财务科

如皋市公证处

如皋市国税局第一税务分局办税服务厅

如皋地税局第五税务分局

中国移动江苏公司如皋分公司宁海路营业厅

如皋出入境检验检疫局检务科

江苏启东农村商业银行股份有限公司营业部

启东市国税局第七税务分局

启东市人民医院急救中心

启东实验小学

启东地税局第一税务分局

南通市政务中心交通运管窗口

中国工商银行南通分行营业部营业室

 $-18-$ 

南通市政务中心总服务台

海安县国税局第七税务分局

海安县第二实验幼儿园

海安县机关事务管理局县级机关会计记账中心

海安县人民法院少年法庭

海安县妇幼保健所

江苏银行股份有限公司南通港闸支行

中国电信股份有限公司南通分公司客户服务调度中心

交通银行南通分行如皋支行

南通供电公司市场拓展及智能用电班

南通市城市建设档案馆业务指导科

南通出入境检验检疫局开发区办事处轻纺科

南通市政务中心国土局窗口

南通市劳动能力鉴定服务中心

南通市城市管理服务热线"12319"受理平台

南通市公安局崇川分局指挥中心

南通市崇川区新城桥街道亲子俱乐部

南通市城中小学

南通市崇川区和平桥街道濠城社区

海门地税局稽查局

海门市直机关幼儿园

海门市三厂街道新东街社区居委会

海门市检察院妇委会

海门市职工医疗保险基金管理中心

- 中国移动江苏公司如东分公司朝阳路沟通100店
- 南通市国税局第二税务分局综合业务科
- 中国农业银行南通光华支行
- 南通市烟草公司如东分公司配送组
- 江苏银行股份有限公司如东支行营业部
- 如东县妇幼保健所
- 如东县文广传媒客服部
- 如东地税局人事教育科
- 招商银行南通分行营业部
- 中国银行南通如皋海宁支行
- 南通大生西尔克纺织有限公司细纱甲班小组
- 江苏银行海安支行营业部
- 南通中等专业学校服装艺术专业部
- 南通农村商业银行股份有限公司八厂支行
- 南通市第一人民医院脊柱骨科护理组
- 南通中国国际旅行社出境中心
- 南通市港闸区财政局综合科
- 南通市港闸区唐闸镇街道横河社区
- 南通市北城幼儿园

连云港市

东海县人民检察院未成年人刑事检察科

东海地税局稽查局

 $-20-$ 

东海县实验小学艺体组

东海县妇联

东海县人民医院中医科

东海县牛山供电所

灌云县国税局第一税务分局

灌云县人民检察院侦查监督科

灌云县行政服务中心

灌云县疾病预防控制中心疾病控制科

灌云县财政局预算科

灌云县杨集初级中学

灌南县公证处

灌南县中医院超声科

灌南县豪门婚纱摄影

灌南新安镇水星家纺经营部

灌南县小红花幼儿园

灌南县财政支付中心

连云港市赣榆区妇联

连云港市赣榆区国税局办税服务厅

连云港市赣榆地税局征收和管理科技科

中国移动江苏公司赣榆分公司集团部校园组

连云港市赣榆区供电公司营销部营业班

中国银行赣榆支行营业部

连云港市海州区妇联

连云港市海州区海连中路清扫班

- 连云港市海州区人力资源和社会保障局
- 连云港市海州区疾病预防控制中心
- 连云港市连云区人力资源和社会保障局
- 连云港市连云区教育局人事科
- 连云港市连云区疾病预防控制中心
- 连云港经济技术开发区企业服务中心
- 连云港经济技术开发区朝阳街道人力资源和社会保障服务中心
- 连云港经济技术开发区财政局
- 连云港市规划展示中心礼宾接待部
- 连云港市革命纪念馆
- 连云港市林业站
- 连云港市防汛防旱指挥部办公室
- 连云港市劳动就业管理处
- 连云港市海州实验中学生物教研组
- 连云港连云供水分公司服务大厅
- 连云港市运输管理处财务科
- 连云港市第二人民医院护理部
- 中国人民银行连云港市中心支行货币信贷管理科
- 连云港市妇女儿童活动中心
- 连云港供电公司财务资产部
- 连云港邮政公司新县支局
- 连云港报业传媒集团连云港日报校对室

 $-22-$ 

连云港市广播电视台"新闻女生帮"栏目组

- 连云港港口集团有限公司卫生环保站(医疗统筹中心)
- 江苏金海置业有限公司营销策划部
- 连云港振兴房地产开发有限公司销售部
- 连云港海通快速公交有限公司一号线站亭服务组
- 连云港师专妇委会
- 连云港中医药高等职业技术学校医学护理系
- 浦发银行连云港分行营业部
- 中国银行连云港分行留易金融部
- 连云港地税局第三税务分局基础管理科
- 连云港市保障房建设投资发展集团有限公司投融资部
- 连云港市妇幼保健院妇产科
- 江苏康缘药业股份有限公司药物分析与质量标准研究部(一部)
- 江苏方洋集团审计委员会办公室
- 连云港市巾帼创业孵化基地

#### 淮安市

淮安市广播电视台播音主持管理办公室

淮安市国税局第四税务分局业务二科

淮安市市级机关设备管理中心话务班

- 淮安市物价局办公室
- 淮安市第一人民医院手术麻醉科

淮安日报社办公室

淮安市社会医疗保险基金管理中心

淮安市中里运河管理处办公室

淮安市妇女儿童活动中心

淮安市新星幼儿园

淮安地税局第二税务分局综合科

省邮政公司淮安分公司清浦投递部

淮安市清河区财政局

淮阴师院附小新区实验幼儿园

淮安市清河区水渡口街道劳动保障服务所

淮安市清河区新闻中心

淮安市清浦区环境监测站

淮安市清浦区计划生育指导站

- 淮安市清浦区审计局经济责任审计科
- 淮安市清浦区人力资源和社会保障局服务大厅
- 中国移动江苏公司淮阴区分公司集团客户部政企中心

淮安市淮阴医院神经内科护理组

淮安市淮阴区新渡乡计生站

淮安市淮阴区劳动就业管理处

淮安市城东乡卫生院护理部

淮安市周恩来红军小学

淮安市席桥镇中心幼儿园教研组

淮安市勺湖中心小学幼儿园教研组

淮安市淮安区鱼市幼儿园教研组

中国移动江苏公司洪泽分公司人民路沟通100 店

 $-24-$ 

洪泽县公安局出入境管理大队

- 洪泽县广电有线信息网络有限公司营业厅
- 洪泽县水利局财务结算中心
- 洪泽县招投标交易中心
- 淮汽集团金湖公路运输有限公司站务分公司
- 金湖县金湖娃幼儿园
- 江苏金湖农村商业银行股份有限公司营业部
- 金湖县食品药品监督管理局
- 金湖农行人民路分理处
- 涟水县人民医院急诊护理组
- 中国银行涟水支行营业部
- 涟水县人民检察院侦查监督科
- 江苏今世缘酒业股份有限公司包装中心
- 游水具社会劳动保险管理处
- 中国移动江苏公司涟水分公司高沟营业部
- 涟水县政务服务管理办公室
- 盱眙县苏果商贸有限公司
- 盱眙县实验小学
- 盱眙县河桥镇社会管理服务中心
- 盱眙县行政审批服务中心医保处窗口
- 盱眙县黄花塘新四军军部纪念馆
- 淮安经济技术开发区东湖财政所
- 淮安经济技术开发区人才服务中心

淮安经济技术开发区财政国库集中支付中心

淮安富士康 FIT 事业群 PDCT 事业处 FIO 产品处品保部品保课

淮阴师范学院后勤集团学4-5#楼值班室

淮阴工学院心理咨询中心

江苏财经职业技术学院财务处

淮安信息职业技术学院基础部人文素质教研室

江苏食品药品职业技术学院酒店与旅游管理学院酒店管理 专业教研室

苏州银行淮安分行营业部

中国建设银行淮安北京西路支行

#### 盐城市

东台市南沈灶镇中心幼儿园

东台市中医院综合内科护理组

东台市富安镇小学

东台市人民医院神经外科护理组

东台市国库集中支付中心

大丰市民政局婚姻登记处

大丰市人民检察院公诉科

大丰市国土资源局城南分局服务大厅

大丰市南阳镇中心幼儿园

大丰市环境卫生管理处城东环卫所

建湖县人民法院诉讼服务中心

建湖县芦沟镇中心幼儿园

 $-26-$ 

建湖农商银行营业部

- 建湖县颜单镇人口与计划生育服务中心
- 建湖县人民检察院侦监科
- 射阳地税局第三税务分局
- 射阳法院刑事审判庭
- 射阳县初级中学英语教研组
- 射阳县国税局第一税务分局办税服务厅
- 射阳天隆公交公司女子驾驶班
- 射阳县公安局出入境管理大队
- 阜宁县好苏嫂家政服务中心
- 阜宁明歆服饰有限公司
- 阜宁县阜城街道向阳社区
- 阜宁县羊寨中心幼儿园
- 阜宁移动公司阜城大街沟通 100 店
- 滨海县东坎镇新建社区居委会
- 滨海县烟草专卖局行政服务中心
- 滨海县人民医院
- 滨海县食药监局保化科
- 滨海县交通运输管理处货运科
- 响水县中医院手术室护理组
- 响水桔园教育培训中心
- 响水县环境保护局办公室
- 江苏响水农村商业银行股份有限公司黄圩支行

 $-27-$ 

响水县国土资源局经济开发区分局

盐城市亭湖区行政服务中心

盐城市亭湖区新区妇联

盐城市亭湖区医疗保险基金管理中心

盐城市亭湖区文峰街道解放桥社区妇联

盐城市亭湖区先锋街道越河路社区居委会

盐城市盐都开发大道移动营业厅

盐城市盐都食品药品监督管理局办公室

盐城市国土资源局盐都分局服务大厅

盐城市盐都区民政局规划财务科

盐城市盐都区国税局第一税务分局

盐城市幼儿园

盐城市药品检验所

盐城市第一人民医院神经内科二病区

盐城市公共交通总公司1路线

盐城市城管执法支队东进路中队

盐城商业大厦股份有限公司海澜之家柜

盐城市农产品质量监督检验测试中心

盐城市房产计算机信息中心

盐城市规划展览馆播音组

盐城市社会劳动保险中心养老保险待遇结付科

江苏盐城黄海农商银行营业部

盐城市双语小学

 $-28-$ 

盐城市国税局直属税务分局税源管理二科 中国邮政储蓄银行盐城市分行营业部

响水移动黄海南路沟通 100 营业厅

盐城市卷烟物流配送中心分拣班组

## 扬州市

 $\overline{a}$ 

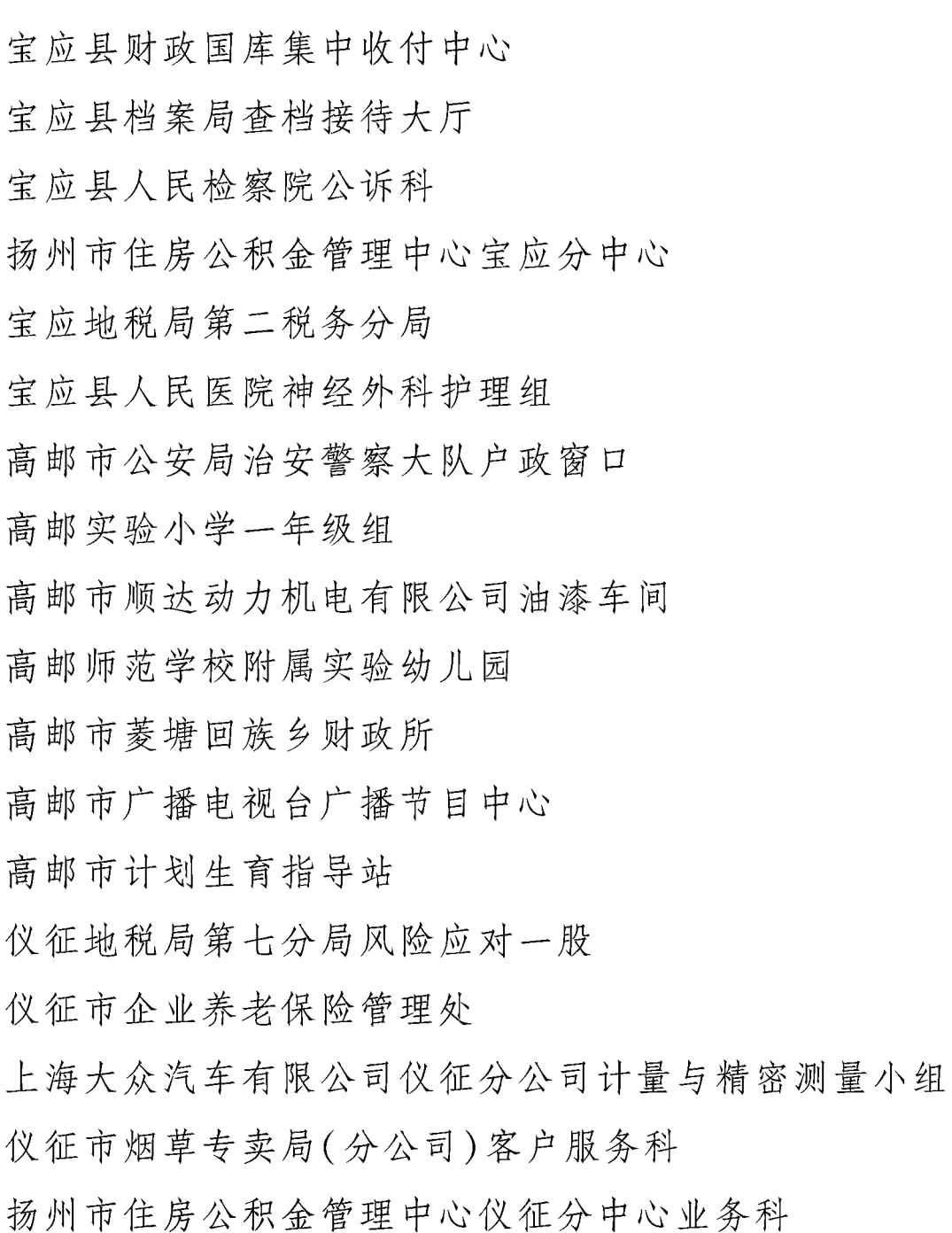

 $-29 -$ 

仪征市中医院一病区护理组 扬州市江都中医院内科护理组 扬州市江都地税局第六税务分局综合业务岗 扬州市江都区仙女公园管理所 扬州市住房公积金管理中心江都分中心业务大厅 扬州市江都地税局规划财务科 扬州市江都广播电视台营业大厅 扬州市江都区"好苏嫂"托老院 扬州市邗江地税局第七税务分局 扬州市邗江区运输管理处运政服务大厅 扬州市国土资源局邗江分局行政服务科 扬州市邗江地税局第六税务分局 扬州市邗江区瓜洲镇敬老院 扬州市邗江区机关事务管理局财务科 扬州市广陵区东关街道教场社区居民委员会 扬州市广陵区头桥镇庆丰村 扬州市汶河小学 扬州经济技术开发区城管局数字化派遣室 大连化工(江苏)有限公司品保部 扬州市生态科技新城泰安镇农业综合服务站 扬州市中级人民法院立案一庭 扬州市梅岭中学英语组 扬州教育学院附属中学英语组

 $-30-$ 

扬州市保安服务总公司物业会务保障组 扬州市公安局邗江分局交警大队车管所 扬州市第二人民医院六病区 苏北人民医院神经内科 502 病区护理组 扬州市城市绿化养护管理处养护二班 扬州市广陵区国税局第二税务分局 扬州地税局第五税务分局 扬州市政务服务中心卫生局窗口 扬州西园实业发展公司西园饭店 扬州玉器厂精品佩饰部 扬州市公共交通集团公司 22 路线 中国移动江苏公司高邮分公司政企客户部客户经理组 省邮政公司扬州分公司蜀岗邮政支局 中国农业银行扬州邗江支行营业部 中国银行扬州东区支行 中国建设银行扬州荷花池支行 扬州农村商业银行维扬支行 中信银行扬州分行邗江支行 江苏油田分公司物资供销处财务科 江苏石油工程有限公司地质测井处解释计算中心解释二室 江苏智途科技股份有限公司 扬州扬杰电子科技股份有限公司财务部 扬州市妇女再就业服务中心

#### $-31-$

#### 镇江市

- 丹阳市朝阳城市管理养护有限公司收费科
- 丹阳市实验幼儿园
- 丹阳市农委发展计划与财务科
- 丹阳市房产管理处财务科
- 江苏丹毛纺织有限公司条染打样组
- 丹阳市民政局婚姻登记处
- 丹阳市皇塘镇八姑娘民兵班
- 丹阳电信分公司综合营业班
- 丹阳广电客服呼叫中心
- 丹阳市云阳人民医院五病区护理部
- 句容市人民法院未成年人案件审判庭
- 句容市郭庄镇中心幼儿园
- 句容市公安局华阳派出所户籍大厅
- 句容经济开发区财政所
- 句容市茅山景区管委会管理科游客中心检票班组
- 句容市体育场
- 中国移动江苏公司句容分公司华阳北路沟通100店 扬中市永胜中心小学英语组
- 扬中市城管局环卫一所
- 镇江苏惠乳胶制品有限公司四车间 21#、22#机班组 扬中市西来桥镇卫生院护理组
- 扬中经济开发区兴隆中心小学语文组

 $-32-$ 

扬中市人民医院十病区护理组

镇江市许布医疗器械有限公司

- 镇江市丹徒区世业镇财政所
- 镇江市丹徒区人民医院急诊科护理组
- 镇江市丹徒区环境监测站
- 镇江市公安局丹徒分局政治处
- 镇江市京口区大市口街道办事处司法所
- 镇江市京口区史志档案办
- 镇江市京口区四牌楼街道办事处综合服务大厅
- 镇江市京口区建设财务结算中心
- 镇江市润州区法院立案庭(诉讼服务中心)
- 镇江市润州区劳动就业管理中心
- 镇江实验学校艺术组
- 镇江新区科技新城财政分局
- 镇江市伯先中学九年级英语组
- 镇江市经济开发区人民检察院诉讼监督局
- 宁沪高速公路宁镇管理处丹阳收费站收费三班
- 镇江市公安消防医院
- 江苏恒顺集团有限公司恒顺商场三山门店
- 江苏省镇江江天汽运集团有限责任公司南门汽车客运站售 票组
	- 江苏捷诚车载电子信息工程有限公司九车间焊接班 镇江市金山地区人民检察院驻省未成年犯管教所检察室

 $-33-$ 

丹阳市国税局稽查局综合选案股

镇江文广集团民生频道《法治进行时》栏目

江苏大学附属学校班主任岗

江苏银行镇江黄山支行

中国能源建设集团江苏省电力建设第三工程有限公司经营部 镇江四中九年级部

江苏太白集团有限公司成品检验组

江苏泰州大桥有限公司泰州大桥南收费站巾帼女子收费班 镇江市文化广电新闻出版局新闻出版和版权处

镇江市创业小额担保贷款服务窗口

镇江崇实女子中学生物教研组

镇江文广集团《镇江壹周》

镇江市公安局指挥中心 110 报警服务台

镇江市公安局交警支队业务受理大厅

镇江经济开发区国税局妇女工作小组

镇江市第一人民医院心胸外科护理组

镇江市四通汽车运输有限责任公司城市候机楼

江苏泰州大桥有限公司扬中收费站

镇江市第四人民医院急诊护理组

#### 泰州市

靖江市人民医院妇科

靖江市行政服务中心国土局窗口

靖江弘宇公交1路线

 $-34-$ 

靖江市靖城街道江山路社区

靖江市东兴镇中心幼儿园

靖江市季市街道

靖江市莲沁小学

靖江市斜桥中学高中语文教研组

江阴-靖江工业园区莲沁苑社区居委会

靖江市敦义初中语文教研组

靖江市广播电视台广播节目中心

靖江外国语学校城南分校

靖江文峰大世界总服务台

泰兴市公证处

泰兴市计划生育指导中心

泰兴市七圩小学

泰兴市新街镇财政所

泰兴市植物保护站

泰兴市伟才幼儿园

泰兴市公安局政治处

泰兴市二院急诊治疗室

泰兴经济开发区计划生育服务站

泰兴市泰通公共交通有限公司2路线班组

泰兴市市容环境卫生管理处城西环卫所公厕保洁班组

泰兴市人民医院门诊护理组

兴化市劳动和社会保障财务基金管理中心

#### $-35-$

兴化市张郭镇财政所

兴化市公安局指挥中心 110 报警服务台

兴化地税局第六税务分局综合股

泰州市大浦中心小学附属幼儿园

泰州市沈毅中学英语组

泰州会宾楼宾馆有限公司房务部

泰州市海陵区劳动监察大队

泰州第一百货商店股份有限公司花花公子男鞋柜

泰州市九龙实验学校1-6年级英语组

泰州市泰东实验幼儿园

泰州市海陵区民政局婚姻登记处

泰州市旺灵绝缘材料厂层压车间

泰州市口岸实验学校英语教研组

泰州市第三人民医院急诊科

泰州市高港实验小学

泰州市天赐时装织造厂

泰州市高港区刁铺街道人口和计划生育服务中心 泰州市姜堰区公安局城南派出所女子社区民警队

泰州市姜堰区建设工程施工图设计审查中心

泰州市姜堰区第四中学英语教研组

泰州市姜堰区人民检察院公诉局

泰州市姜堰区娄庄卫生院护理部

泰州市姜堰区人民法院少年庭

 $-36-$ 

泰州医药高新区寺巷街道人口和计划生育服务中心

泰州工商局医药高新区分局登记注册科

泰州市人才服务中心

泰州市妇幼保健院产科

泰州市妇幼保健院儿科

泰州市妇幼保健院九病区护士站

江苏省口岸中学数学组

泰州市第二中学生物组

国家统计局泰州调查队价格调查处

泰州市政务服务中心档案局分中心

泰州工商局财务审计处

泰州市规划展示馆

泰州市中级人民法院审判管理办公室

泰州地税局第二税务分局

靖江边防检查站女子办证科

#### 宿迁市

沭阳县公安局出入境管理大队

江苏嘉德纤维科技有限公司

中国建设银行沭阳县迎宾分理处

沭阳经济技术开发区综合办公室行政科

沭阳县百货大楼手机卖场营业厅

沭阳县国税局第一分局

沭阳中等专业学校政教处

江苏双金纺织品有限公司技术科

沭阳县城建档案馆

沭阳地税局征管和科技发展科

泗阳县妇幼保健所保健科

泗阳农村商业银行城南支行

泗阳县房管处房屋登记中心

泗阳县人民法院刑事审判庭

泗阳东吴村镇银行临河支行

泗阳地税局征管和科技发展科

泗阳县邮政局城中储蓄部

中国银行泗阳桥北支行

泗阳农行众兴支行

泗洪县广播电视台编排中心

泗洪县国库支付中心

泗洪县公安局政治处

泗洪中学

泗洪县全民创业办公室

中国移动泗洪综合大楼沟通 100 店

泗洪地税局第一税务分局

泗洪县邮政局青阳支局

泗洪中等专业学校

宿迁市宿豫区征地勘测中心

宿迁市公安局宿豫分局出入境管理大队

 $-38-$ 

宿迁市宿豫工商局财务科

宿迁市宿豫区仰化中心小学

宿迁市宿豫区顺河街道社会事业办公室

宿迁市宿豫广播电视台新闻中心

宿迁市宿豫区财政局国库科

宿迁市宿豫移动集团客户部

宿迁市宿豫区机关幼儿园

宿迁市宿豫区农业机械安全监理所

宿迁市宿城区财政局行财股

宿迁市宿城区法院立案庭

宿迁学院附属学校幼儿园

宿迁市宿城区古城街道计生服务中心

宿迁市宿城区机关幼儿园

宿迁市宿城区教育局教研室

宿迁市宿城区人民医院骨科护理组

宿迁市众安置业有限公司财务部

宿迁市宿城区人民检察院公诉科

宿迁市恒康市政环卫工程有限公司

宿迁市洋河新区政务服务中心

宿迁市建筑工程管理处

省特种设备安全监督检验研究院宿迁分院

宿迁出入境检验检疫局报检窗口

宿迁市大柳巷船闸管理处售票大厅

宿迁电信分公司客户服务中心

宿迁海关综合业务科

宿迁市人民检察院未成年人刑事检察工作处

宿迁市马陵中学电教中心

宿迁学院招生就业办公室

宿迁市直教育系统妇女委员会

宿迁市中级人民法院民一庭

宿迁市消费者申诉举报受理中心

江苏民丰农商银行湖滨新城支行

#### 省级机关工委

省委党校党史党建教研部

省外事办公室美洲大洋洲处

省交通运输厅公路局养护管理科

省畜产品质量检测中心综合科

省食品药品监督管理局认证审评中心

省林业局办公室

省环境监测中心

省人民医院内科门诊护理组

常州海关通关科

张家港海事局财务会计处

省委教育工委

东南大学数学系大学数学教研室

南京财经大学图书馆

 $-40-$ 

南京医科大学基础医学院药理学系

江苏警官学院指纹博物馆

南京工业职业技术学院文理学院商务英语教学团队 省公安厅

无锡市第二看守所女子管教警组

东海县公安局出入境管理大队

盱眙县公安局出入境管理大队

盐城市公安局交警支队车辆管理所牌证股

扬州市看守所管教三大队

镇江市看守所五大队

泰州市公安局海陵分局出入境管理大队

#### 省民政厅

徐州市殡仪馆殡仪引导班

苏州市流浪未成年人救助保护中心

苏州爱心护理院护理部

镇江市烈士陵园管理处烈士纪念馆

泰州市姜堰区民政局婚姻登记处

## 省人社厅

宝应县劳动就业管理服务大厅

丹阳市导墅镇人力资源和社会保障服务中心

### 省住建厅

南京市房屋产权市场处咨询投诉接待室 常州市环境卫生管理处

连云港市住房公积金管理中心市区营业部

盐城市绿化管理所绿化养护班

宿迁市风景名胜区(公园)管理处

#### 省交通运输厅

无锡市滨湖区公路管理处办公室

徐州市公路网管理与应急指挥中心

常州机场地面服务部旅客服务室

苏州绕城高速甪直南收费站

南通市公共交通总公司18路线

连云港港口股份东泰分公司磅房班

赣榆县客运总公司售票室

淮安市公共交通有限公司充值点

- 盐城市公路工程试验检测中心
- 扬州市公路管理处邗江区公路管理站路政执法受理中心

#### 镇江市地方海事局行政服务分中心

泰州市第一汽车运输有限公司小红帽服务班

#### 省卫计委

省疾病预防控制中心性病与艾滋病防制所

省肿瘤医院 203 病区护理组

省中西医结合医院消化科

省血液中心鼓楼采血小组

省计划生育药具管理站

省卫生计生委政法处

#### $-42-$

### 省国税局

- 省国税局直属分局
- 南京市玄武区国税局政策法规科
- 无锡高新区国税局一科
- 徐州市铜山区国税局第一税务分局
- 常州市国税局第五税务分局
- 苏州市吴中区国税局一分局二科
- 苏州工业园区国税局第五税务分局
- 南通市通州区国税局第一税务分局综合业务二股
- 连云港市国税局稽查局
- 淮安市国税局第二税务分局综合科
- 盐城市国税局第一税务分局
- 宝应县国税局第一分局办税服务厅
- 镇江市国税局征收管理处
- 泰州市姜堰区国税局第六税务分局
- 宿迁市国税局第三税务分局

#### 省地税局

南京地税局纳税服务局

无锡地税局第三税务分局综合管理科

睢宁地税局第二税务分局

常州地税局第一税务分局

张家港保税区地税局第一税务分局

昆山地税局第二分局

苏州工业园区地税局第一税务分局业务二科 海安地税局规划财务科 连云港地税局第一税务分局办税服务科 淮安地税局稽查局第四分局 盐城地税局第一税务分局纳税辅导科 扬州市邗江地税局办税服务厅 扬中地税局第一税务分局 泰州地税局稽查局检查执行二科 泗洪地税局第一税务分局

#### 省工商局

省消费者协会秘书处

省广电局

江苏幸福蓝海影城管理公司

江苏华博在线传媒有限责任公司内容制作部

苏州广播电视总台广播中心

#### 省旅游局

江苏凤凰台饭店前厅部总台

无锡中国国际旅行社有限公司国内中心

连云港云台宾馆总台服务组

泰州市凤城河风景区管理委员会

项王故里景区讲解部

#### 省军区政治部

省军区通信站二连一分队  $-44-$ 

#### 省农垦集团

省淮海农场社区"一站式"服务中心

江苏安吉汽车销售服务有限公司客服部

江苏正大丰海制药有限公司固剂颗包班组

黄海农场自来水服务中心检验制水车间

省岗埠农场水电管理服务中心

#### 省电力公司

省电力公司电力经济技术研究院

省电力公司电力科学研究院信息安全技术监督小组

江苏苏星物业有限公司上海路管理处

常州供电公司木兰项目部

苏州供电公司变电检修室电气试验班

连云港供电公司营业及电费室营业二班

泰州供电公司用电信息采集运维班

宿迁供电公司财务资产部

#### 中国电信江苏公司

中国电信无锡分公司计划财务部

中国电信徐州分公司客户服务中心

中国电信苏州分公司吴中区木渎支局

中国电信南通分公司南大街营业厅

中国电信盐城分公司创新业务与电子渠道运营中心

中国电信宿迁分公司政企客户部

#### 中国移动江苏公司

中国移动江苏公司常州分公司鸣凰街道区域营销中心 中国移动江苏公司连云港分公司投诉处理监控中心 中国移动江苏公司淮安分公司淮阴区营销中心集团部 中国移动江苏公司大丰分公司金丰路沟通 100 店 中国移动江苏公司宝应分公司叶挺路沟通100店

中国移动江苏公司宿迁分公司集团客户部政企中心 省邮政公司

省邮政速递物流有限公司南京分公司报关部

邮储银行南京市萨家湾支行

省邮政公司常州分公司营业局勤业支局

省邮政速递物流有限公司苏州分公司计划财务部

省邮政公司泰州分公司迎春西路支局

邮储银行宿迁市分行营业部

#### 中国人民银行南京分行

 $-46-$ 

中国人民银行南京分行营业管理部会计国库处 中国人民银行无锡市中心支行国库科 中国人民银行丰县支行综合业务部 中国人民银行常州市中心支行调查统计科 中国人民银行涟水县支行金融服务部 中国人民银行大丰市支行外汇管理股 中国人民银行镇江中心支行货币信贷管理科 中国人民银行泰州市中心支行营业室 中国人民银行宿迁市中心支行会计财务科

#### 中国银行江苏省分行

中国银行南京江宁支行营业部

中国银行南京鼓楼支行营业部

中国银行南京城中支行

中国银行南京下关支行营业部

中国银行南京浦口支行营业部

中国银行南京化学工业园支行

中国银行连云港核电站支行营业部

中国银行淮安盱眙支行营业部

中国银行盐城东台支行营业部

中国银行镇江黄山路支行

#### 农业银行江苏省分行

中国农业银行丰县支行营业部

中国农业银行南通分行营业部

中国农业银行镇江桃花坞支行

#### 工商银行江苏省分行

中国工商银行常州成长新区支行营业部

中国工商银行张家港财税大厦支行

中国工商银行连云港茶梧支行

中国工商银行扬州汶河支行营业部

中国工商银行宿迁徐淮路支行

#### 建设银行江苏省分行

中国建设银行南京新街口支行营业部

中国建设银行无锡惠山支行营业部 中国建设银行徐州分行营业部营业室 中国建设银行金坛支行营业部 中国建设银行淮安分行清浦营业室

中国建设银行东台支行营业部

## 上海铁路局南京铁路办事处

上海铁路局徐州站客运车间候车室班组 上海铁路局徐州车务段新沂站售票班组 南京货运中心仪征货运营业站

附件2

# 江苏省巾帼建功先进集体名单

#### 南京市

南京市玄武区机关工委

南京市建邺区妇联

南京市江宁区汤山街道"益乐家园"活动中心

中国电信股份有限公司南京分公司

省邮政公司南京分公司

南京供电公司财务资产部

南京市市级机关工作委员会

南京市鼓楼区妇联

### 无锡市

江阴市人力资源和社会保障局

宜兴市农林局

无锡市锡山区妇联

无锡市南长区人民检察院

无锡市仁和幼儿园

无锡市中级人民法院

江苏宁沪高速公路无锡管理处

徐州市

丰县农村商业银行信贷管理部 邳州市妇联

徐州市云龙区文教体局

徐州市市级机关妇女工作委员会

新沂市人民法院

徐工起重机械事业部

睢宁国税一分局

常州市

金坛市财政局

溧阳市溧城镇清溪路社区居民委员会

常州市武进区城市规划展览馆

常州市新北区三井实验小学

常州市国税局第五税务分局税源管理五科

常州市钟楼区劳动就业管理处

常州市消费者申诉举报受理中心

#### 苏州市

长江润发集团有限公司

常熟市妇联

太仓市市级机关委员会

昆山市妇联

苏州地税局规划财务处

苏州市教育工会女职工委员会

苏州市卫生局

#### 南通市

如皋地税局第二税务分局综合股  $-50-$  启东市财政局

- 南通市通州区教育局
- 海安移动公司沟通 100 店
- 南通市崇川区财政局
- 中国移动通信集团江苏有限公司海门分公司

如东县妇联

#### 连云港市

连云港市女企业家协会

连云港市连云区妇联

连云港市市级机关妇工委

连云港邮政公司海昌路支局

连云港市城乡建设局妇委会

江苏恒瑞医药股份有限公司女职工委员会

#### 淮安市

淮安市人民检察院控告申诉处

淮安市教育妇工委

淮安市技术改造办公室

金湖县河湖管理所

淮安市清河区人民法院

淮安市淮阴区妇联

#### 盐城市

盐城市妇联实验幼儿园

响水县民政局

阜宁县供电公司

射阳县劳动就业中心

盐城市第三人民医院

建湖县幼儿园

### 扬州市

- 宝应县妇联
- 高邮地税局规划财务科

宁扬一级公路十五里墩收费站

扬州市江都地税局第三分局

扬州市邗江区妇幼保健所

扬州市广陵区沿江现代农业(蔬菜)产业园管理委员会 镇江市

丹阳市教育局

句容市人社局

扬中市妇联

镇江市京口区人民法院未成年人及家事案件审判庭

镇江市润州区发改经信委

镇江市国税局

#### 泰州市

兴化市广播电视台

泰州市第四人民医院

泰州市高港区财政局妇委会

泰州医药高新技术产业开发区人民法院民庭  $-52-$  泰州地税局第一税务分局

泰州市社会保险基金征缴中心

## 宿迁市

沭阳县环境监测站

泗阳县人力资源市场

泗洪县妇联

宿迁市宿豫区人力资源和社会保障局

宿迁市宿城区计划生育指导站

宿迁学院妇委会

#### 省委宣传部

省互联网信息研究中心(省互联网有害信息举报中心) 省级机关工委

南京海关机关妇委会

#### 省委教育工委

南京大学社会工作与社会政策系

省科技厅

省科技厅社会发展与基础研究处

省人社厅

海门市就业管理服务中心

#### 省交通运输厅

省交通科学研究院股份有限公司 省旅游局

扬州新世纪大酒店

#### 南京禄口国际机场

南京禄口国际机场安检保卫部旅检一科凌云分队 省农垦集团

江苏东辛农场工会女工委

#### 省电力公司

南通供电公司

### 中国电信江苏公司

省邮电规划设计院有限责任公司移动通信规划设计院 中国人民银行南京分行

人行连云港中支会计财务科

#### 中国银行江苏省分行

中国银行扬州开发区支行

#### 工商银行江苏省分行

中国工商银行江苏省分行营业部财富管理中心暨私人银行 分中心

## 建设银行江苏省分行

中国建设银行股份有限公司溧水支行营业室

附件3

# 江苏省巾帼建功标兵名单

#### 南京市

- 蒋海琴 南京市住房和城乡建设委员会信息中心主任
- 南京市科技信息研究所副所长 吕 — 芙
- 尹 南京市妇联发展部部长 霞
- 南京河西新城区开发建设管理委员会党组成员 蔡国峻
- 姜勇美 南京市秦淮区旅游局局长
- 魏建兰 南京乐金熊猫电器有限公司工会主席
- 方志秀 南京市玄武区妇联主席

#### 无锡市

- 无锡市连元街小学党支部书记、副校长 斾 丽
- 陆晓君 无锡市新区新安街道妇联主席
- 方丹琼 无锡广播电视台都市资讯频道今晚60分主播
- 高 慧 人民银行无锡市中心支行纪委监察室科员
- 中国电信无锡分公司客户服务调度中心数据班班长 郁晓美
- 无锡供电公司运维检修部变电检修专职 黄 芬
- 江阴市青阳镇妇联主席 谢珊敏

#### 徐州市

- 居 梅 沛县人民法院朱寨人民法庭庭长
- 新沂市国税局人事教育科科长 臧 海 红
- 黄海燕 中石化徐州石油分公司党群纪监科科长、女工  $-55-$

委员会主任

- 徐州市公安局云龙分局出入境管理大队大队长 王 静
- 金音恬 中国移动徐州分公司铜山营销中心主任助理、 工会主席
- 中国人民银行徐州市中心支行国库科科长 王秋红

#### 常州市

- 金坛市妇联副主席 钱永锋
- 李 琪 溧阳市妇联城乡部部长
- 架 常州市武进区马杭中心幼儿园园长 静
- 常州市戚墅堰区丁堰街道社会事业服务中心副主任 张 丹
- 周杏芬 常州市财政局社会保障处处长
- 常运集团常州汽车站行车组(快客组)组长 周秀敏

#### 苏州市

- 苏州市吴江区妇联发展部部长 梅 静
- 张 苏州市吴中区城区天目琴行经理 爽
- 毛建凤 苏州市相城区北桥街道计生服务中心主任
- 刘嫣静 苏州市金阊培智学校书记、校长
- 中国科学技术大学苏州研究院苏州城市公共安全 宗若雯 重点实验室副主任
- 苏州市虎丘区人民法院民一庭副庭长 朱海兰

#### 南通市

萍 南通地税局人事处处长 刘

陈建云 南通中学副校长

 $-56-$ 

何美红 南通市竹行中学副校长

- 刘咏梅 南通汽运集团工会女工委主任
- 刘 燕 南通市蔬菜科学研究所副所长
- 王晓敏 南通市卫生局局长、党组副书记

#### 连云港市

- 时文娟 东海县妇联主席
- 连云港市连云区墟沟街道院前社区党委副书记、 徐帆 居委会主任
- 柏纪荣 连云港市赣榆区黑林小学教师
- 于素梅 江苏鹰游纺机有限责任公司研究所所长
- 倪 萍 中国人民银行连云港市中心支行货币信贷管理科 副科长

#### 淮安市

#### 淮安市清浦区财政局副局长 薛大利

- 淮安市淮安区劳动就业管理处副主任 陈 晔
- 涟水县人民医院副院长兼放疗科主任 濮 娟
- 淮安经济技术开发区外商投资促进局副局长 殷 艳
- 贾春霞 涟水县实验小学德育处副主任

#### 盐城市

- 大丰市妇联主席 冯晓晴
- 陈美芳 东台市实验中学教师
- 施海燕 盐城市住房保障和房产管理局妇委会主任
- 沈韶霞 大丰市刘庄镇党委副书记

建设银行盐城分行小企业业务部副经理 罗万萍

#### 扬州市

- 张振珠 宝应县财政局副局长
- 高邮实验小学教科室主任 邵龙霞
- 仪征市卫生局女工主任、基层卫生与妇幼保健科 张 蕾 副科长
- 蔡文兰 扬州市江都区浦头镇颜塔小学教师
- 吴海燕 扬州东东布业有限公司董事长

#### 镇江市

- 张腊娣 丹阳市人民医院呼吸科科主任
- 康 辉 镇江市丹徒区高桥镇计生站站长、科教文卫主任
- 房林虹 镇江市京口区健康路街道党工委书记、人大工委主任
- 杜 菁 镇江石鼓文智能化系统有限公司总经理
- 镇江新区妇工委主任 王丽娜

#### 泰州市

- 杨 扬 靖江市公安局城东派出所社区民警
- 泰兴市劳动人事争议仲裁院院长 陆海霞
- 泰州市姜堰区广播电视台纪检组长 袁 玲
- 泰州市城市基础设施建设发展有限公司支部副书记 袁德忠
- 泰州市教育局办公室主任科员 朱尧

#### 宿迁市

- 徐晓燕 沭阳协和医院儿科主任
- 泗阳县财政局党组成员、副局长 卜洪梅

 $-58-$ 

泗洪县城头乡城头居委会党支部副书记 臧 洁

宿迁市宿豫区大兴镇副镇长、高圩村党支部第一书记 朱 琳

周 莉 宿迁市宿城区社会福利院院长

### 省级机关工委

黄晓虹 省地税局办公室副调研员

省委教育工委

邹晓蕾 南京信息工程大学大气科学学院院长

#### 省经信委

黄 萍 省经信委产业投资处处长

省公安厅

苏州市公安局出入境管理支队受理大队民警 金 辉 省民政局

南通市民政局社会事务处处长 吴雪松

#### 省财政厅

省财政厅农业处处长 项林

省人社厅

苏州市就业管理服务中心就业管理科科长 张惠新

省住建厅

周敏珍 省住房和城乡建设厅城市建设与管理处副调研员 省交通运输厅

#### 省卫计委

蒋 玲 南京交通职业技术学院路桥与港航工程学院院长、 教授

省中医药发展研究中心综合办公室主任 何蕴德 省地税局

徐 洁 苏州工业园区地税局法规处副处长 省广电局

省广播电影电视局宣传管理处副调研员 王德娟 省体育局

惠若琪 省体育局训练中心江苏女排队长

#### 省级机关事务管理局

周世春 省级机关第一幼儿园党支部书记、副园长 省军区政治部

孙 艳 省军区通信站指挥自动化工作站工程师 省总工会

唐医文 南京市总工会女职工部部长

#### 团省委

蒋祥蔚 共青团江苏省委城工部干部

#### 省工商联

秦 天 省工商联办公室主任科员

商翠萍 徐州市铜山区工商联党组书记、第一副主席 南京禄口国际机场

杨桔梓 南京禄口国际机场航站区管理部综合科科长 省农垦集团

唐蓉晖 正大天晴药业集团股份有限公司质量总监 省申力公司

 $-60-$ 

赵伟红 省电力公司检修分公司无锡运维分部党总支书记 兼副经理

#### 中国电信江苏公司

张旭红 江苏电信操作维护中心交换维护支撑工程师 中国移动江苏公司

王 俊 中国移动江苏公司盐城分公司副总经理 省邮政公司

袁慧慧 邮储银行海安县支行营业部副经理 农业银行江苏省分行

周 建 农行灌云新都支行行长 上海铁路局南京铁路办事处

王珏瑾 上海铁路局南京站售票员

江苏省城镇妇女"巾帼建功"活动领导小组办公室

2015年3月1日印发